## How the Session Works

#### **Outline**

- Practical on arrival
- Talk 1
	- Reflect on practical
	- Clarify concepts
- Practical exercises at your own pace
- Talk 2:
	- Further concepts
	- Overall reflection
- *Continue practical exercises at home*

#### **Getting Started**

- Log-on
- Find portable Python on L:\ drive and start IDLE
- Go to https://scratch.mit.edu/
- Find resources on teachinglondoncomputing.org
	- Exercise sheet (and notes) *START NOW*
	- Example programs
	- Slides

# Teaching London Computing

#### KS3 and Beyond

# Transition from Scratch to Python using Turtle Graphics

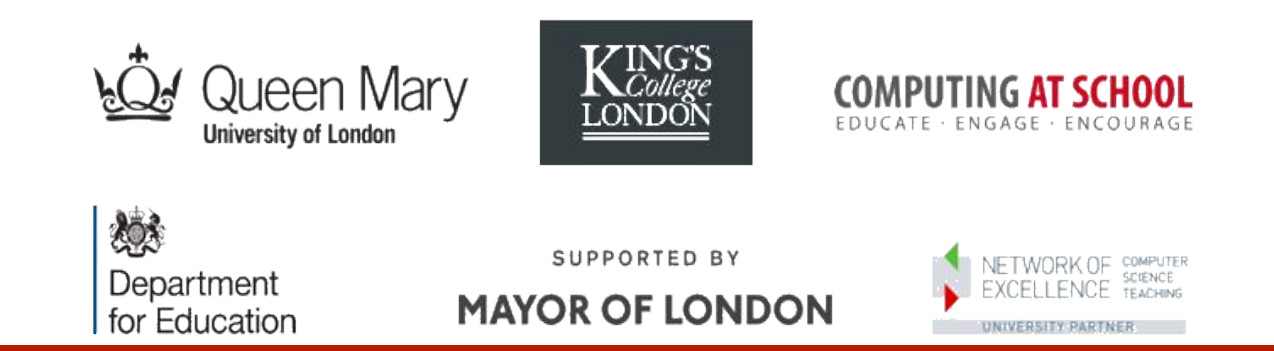

William Marsh School of Electronic Engineering and Computer Science Queen Mary University of London

### **Outline**

- A first turtle program in two languages
- *Discussion: barriers to textual programming*
- Learning Programming Progressively
- The turtle language
- Translating between Scratch and Python
- *Practical examples*
- Summary

#### First Program from turtle import \*

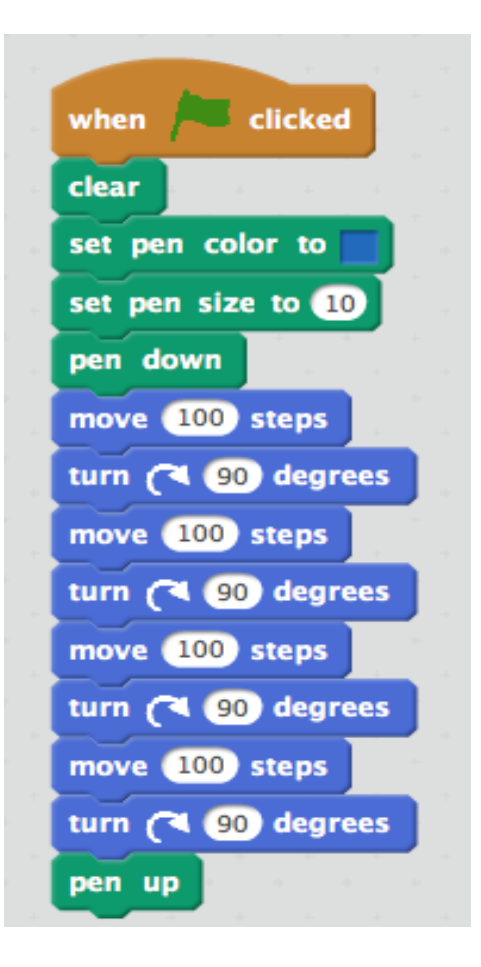

# Added code starts here pencolor('blue') pensize(10)

forward(100) right(90) forward(100) right(90) forward(100) right(90) forward(100) right(90) # Added code ends here

done()

### **Discussion**

• *What are the challenges of learning textual programming?* 

# Challenges of Text Programming

- **Accuracy easy to make mistakes**
- **Blank sheet problem lack of starting point**
- **Motivation not visual**
- **Solving a problem: decomposition**
- **Understanding programming concepts** 
	- **Sequence, choice, repetition, state (variables)**
- **Debugging**

#### Progress in Learning Programming

- KS1 onwards
	- Computers accept commands: **algorithm**
	- ... turtle often used
	- **Decomposition**: sequences, choice and repetition
- Challenges
	- Learning Scratch versus learning programming
- Core concepts
	- Problem solving and debugging
	- Programming concepts

# Core Programming Concepts

- Sequence: one instruction follows another
- State: variables hold values and can change
- Choice: alternative instructions
- Repetition: repeating instructions
- Input and output
- Values (expressions) versus statements
- Abstraction: procedures / functions

# Turtle Language – I

- Role of turtle in Scratch and Python
	- Turtle is a little language inside a more general language
- Essential commands
	- Forward
	- Left
	- Right
	- Pen up
	- Pen down

General language concepts

- **Sequence**
- Repetition (bounded)
- Function abstraction

# Turtle Language – II

- Use of co-ordinates and headings
- Get and set co-ordinates
- Get and set heading
- Also
	- Distance
	- Towards

General language concepts

- **Variables**
- Choice

# Translating Scratch & Python

- Same core concepts
- Overlapping problems that can be easily solved

# Comparing Shapes and Text

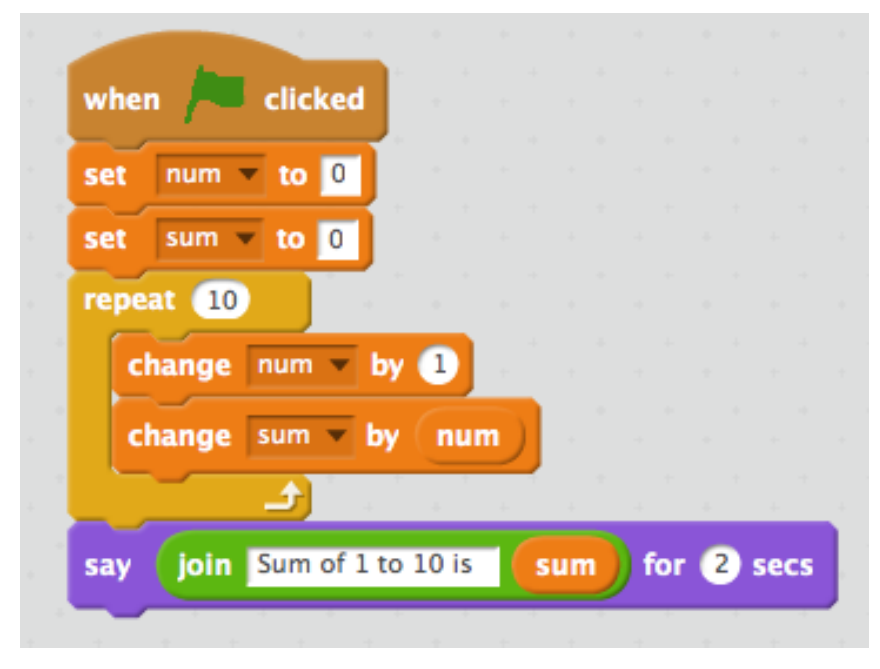

- No punctuation or spelling errors
- Direct representation of inside loop
	- Indentation (Python)
	- Brackets (C, Java, ...)

```
num = 0sum = 0while x \leq 10:
x = x + 1sum = sum + numprint('Sum … is', sum)
```
# Control Statements – Close

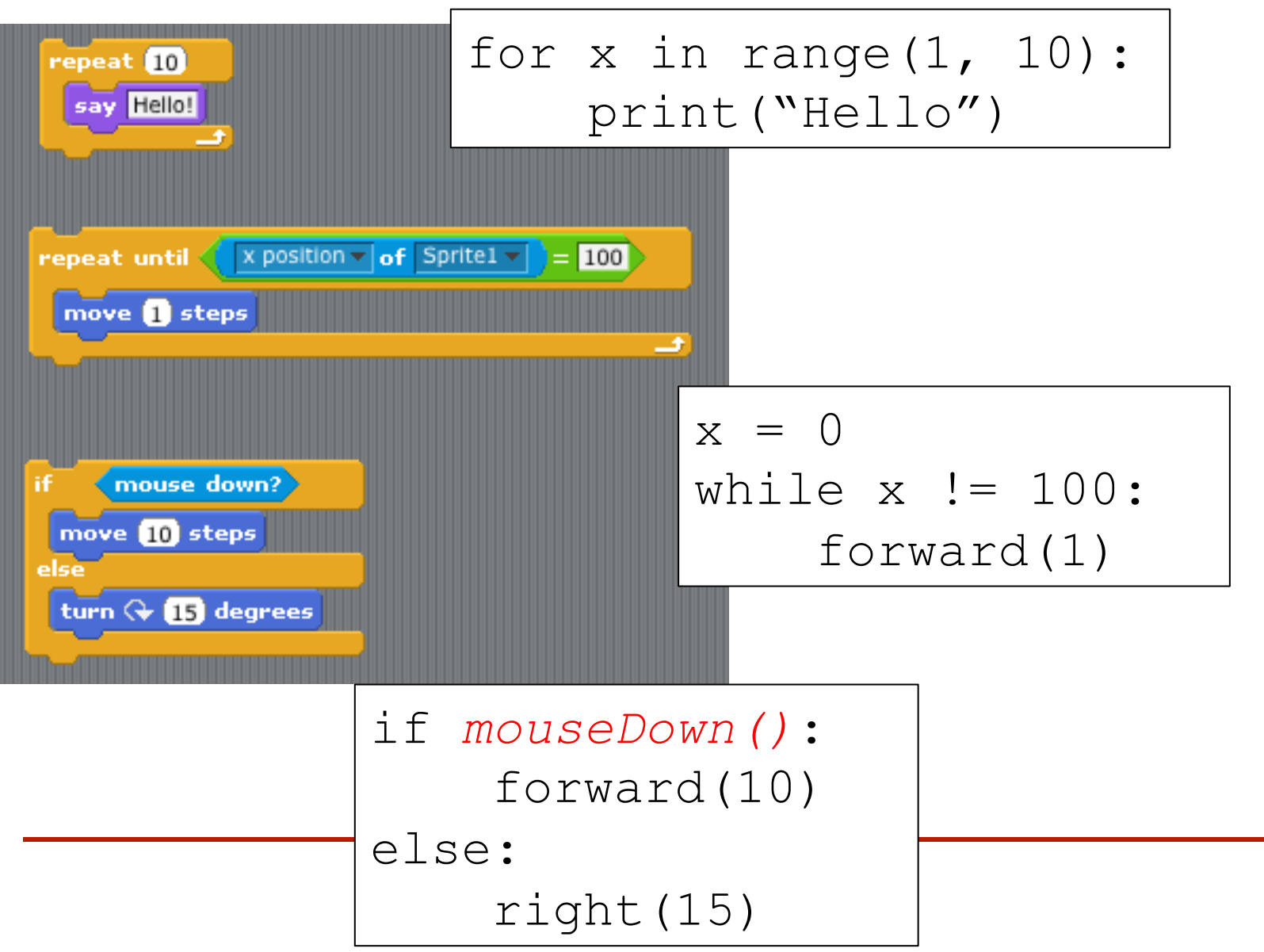

# Variables – Set and Change

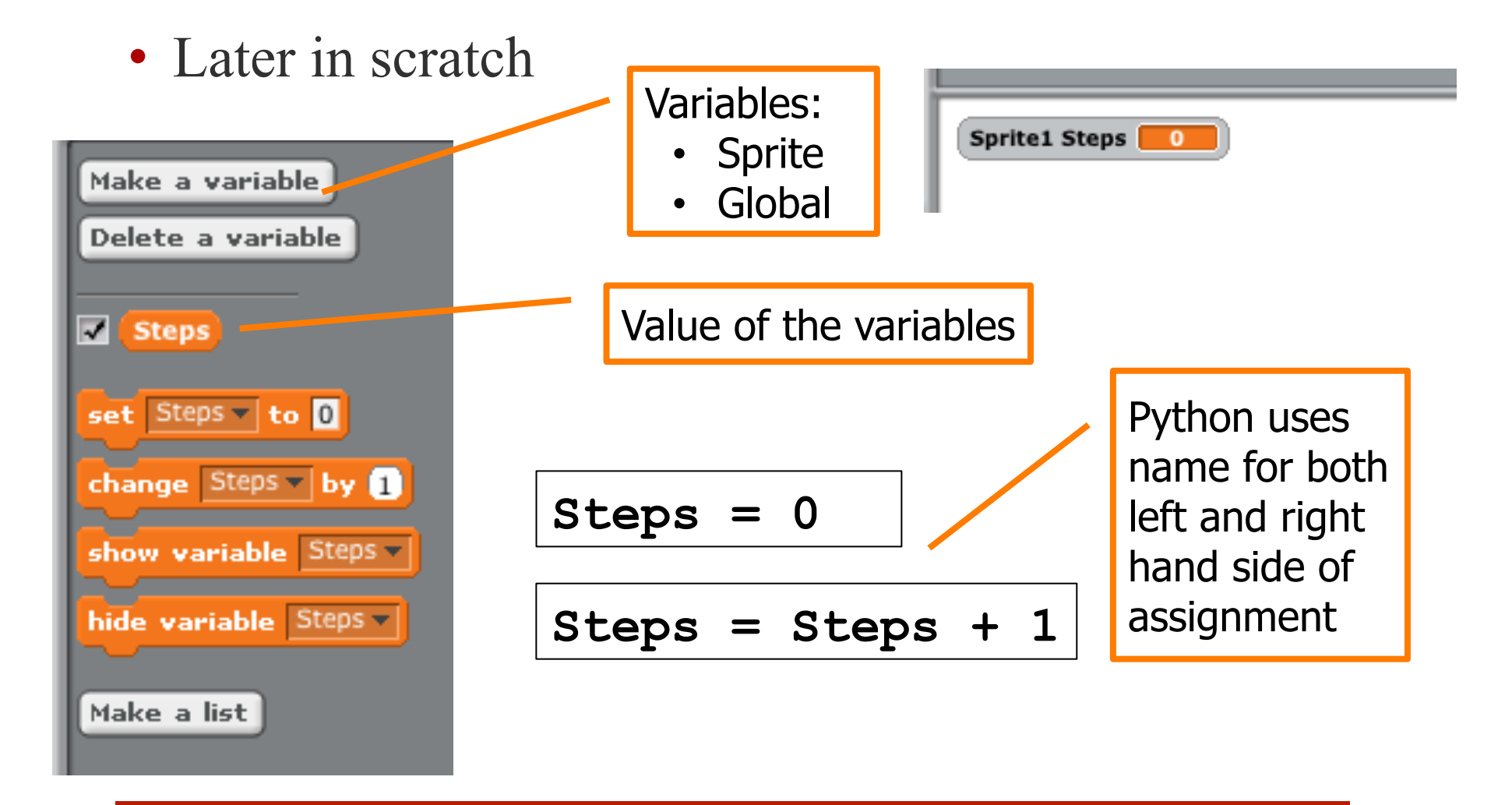

# Programming Concepts

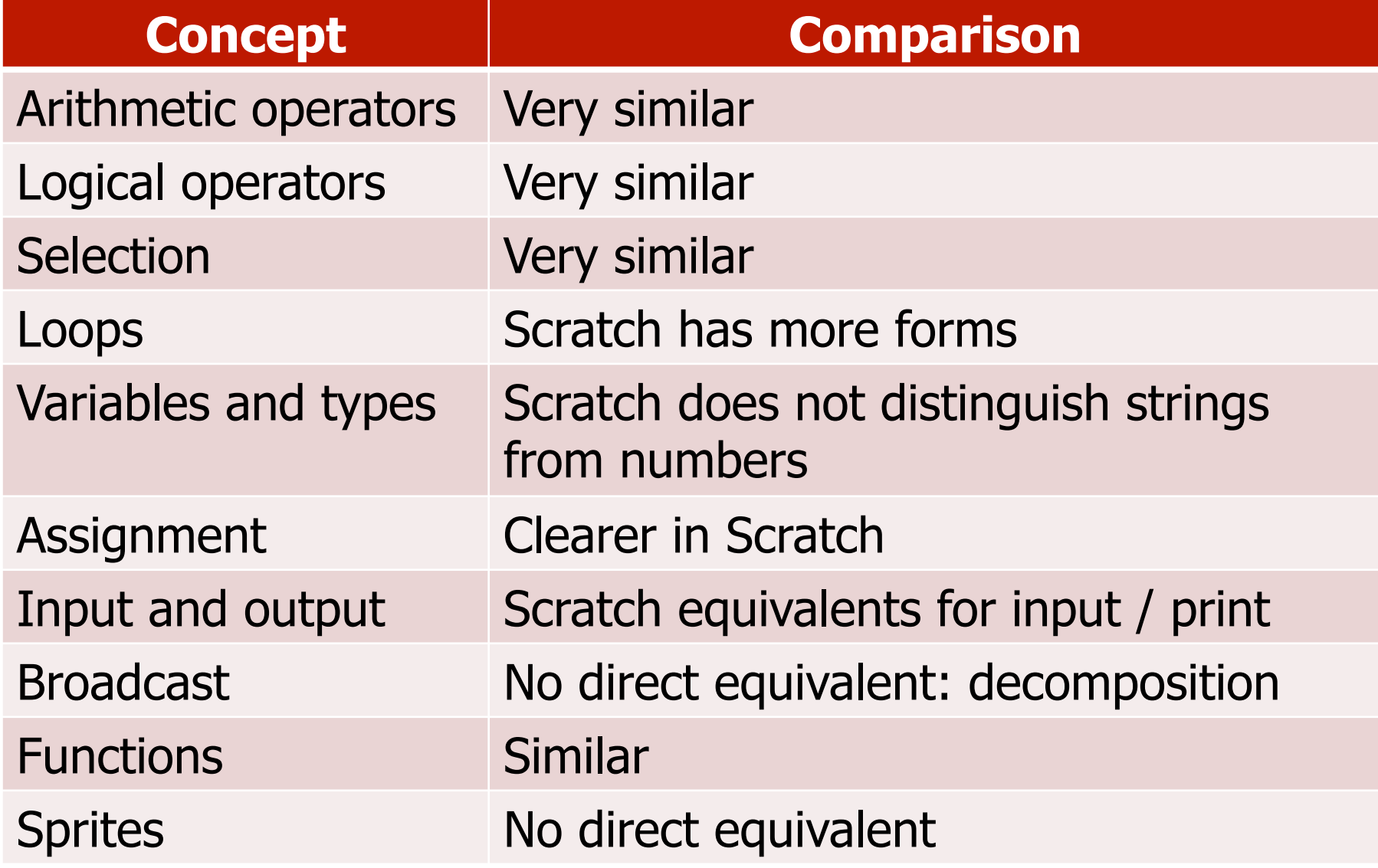

### Introduce Assignment

- Exploit different syntax to emphasise that assignment is not equality
- Python

Total = Total + ItemCost \* Number

• Means the same as:

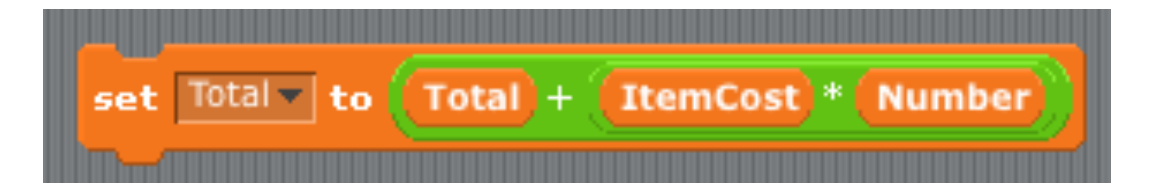

# Practical Problems

#### Equivalence

- Two programs can have same behaviour
	- Different forms of 'if' or 'loop'
	- Logical equivalence
	- Repetition versus loops
- Redundant code
	- Code that makes no difference
	- Easy to include this in Scratch

# Problem 1: If & Logic

- Two variables: 'name and 'age'
- Which versions are the same?

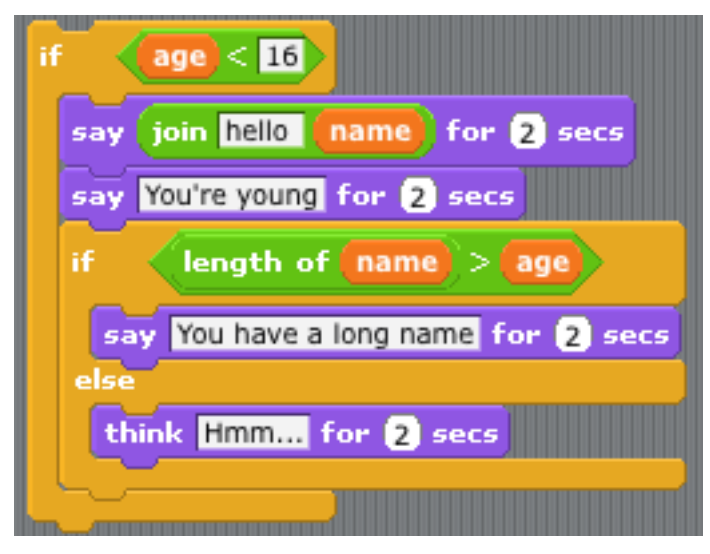

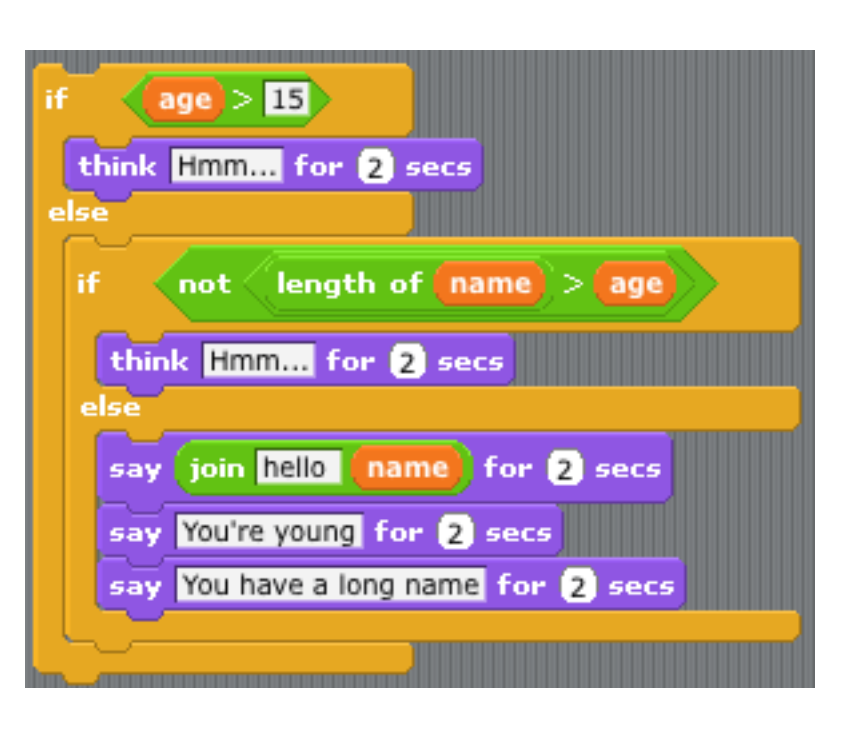

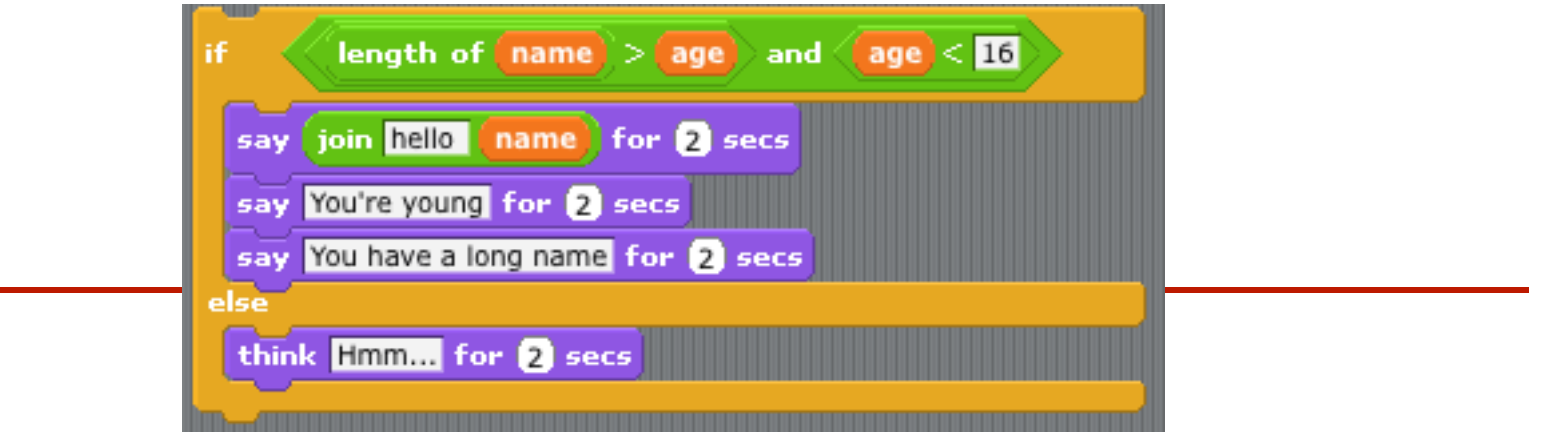

# Problem 2: Counting to 5

• Which are the same?

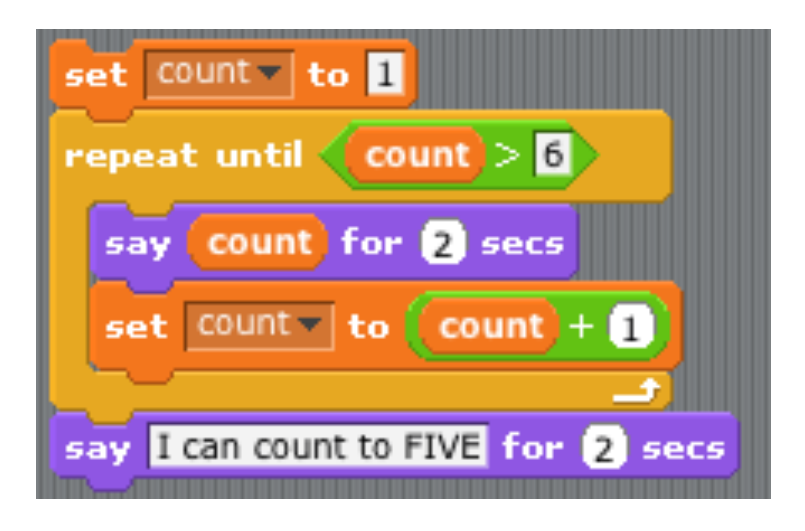

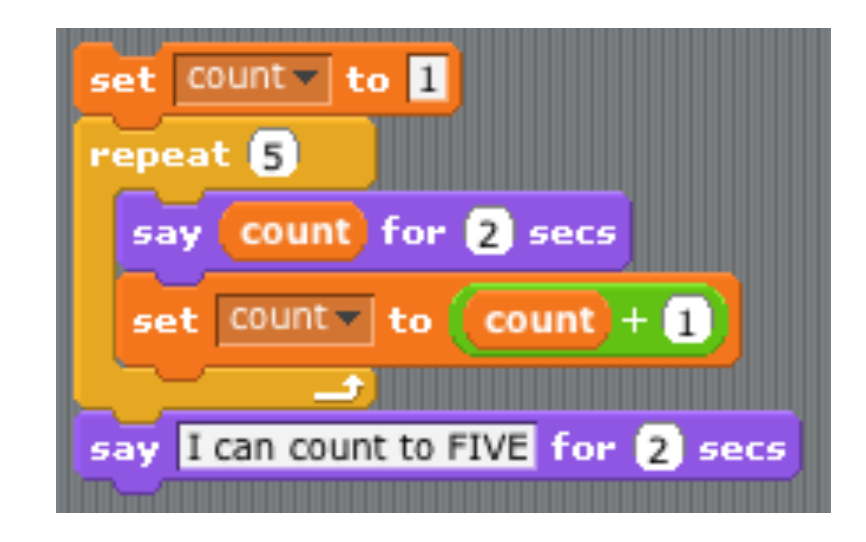

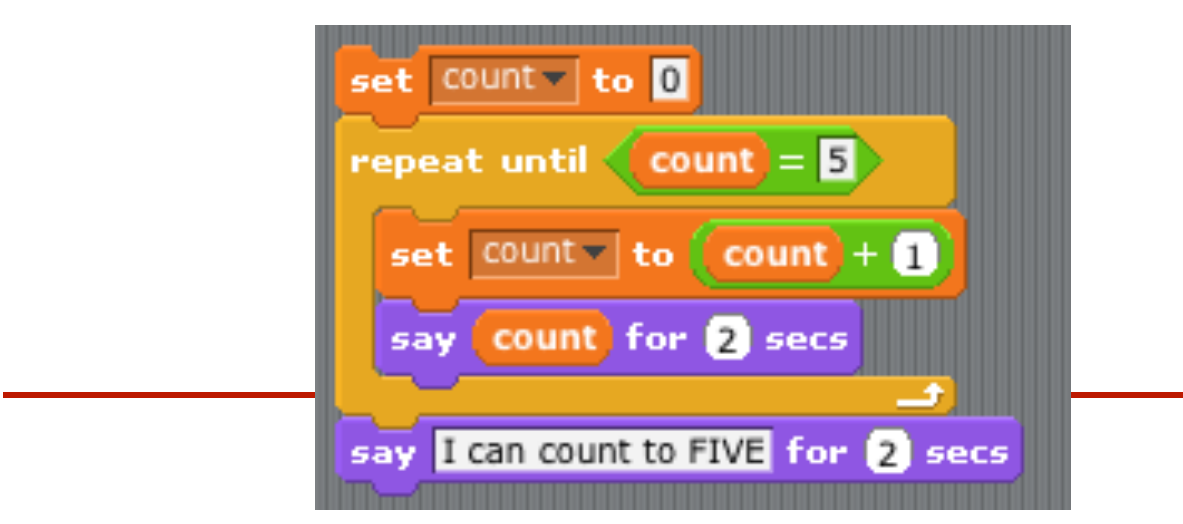

### **Summary**

- Ideas for transferring from visual to textual programming
- Core programming concepts: make the correspondence explicit
- Problem solving, abstraction and decomposition: build on existing ideas